## Fichier:Découpage Vinyle wiki012.png

| <b>M</b> [Artcut]<br>-[Untitle-1]                                                                                                    |                    |                    |              | F             |
|----------------------------------------------------------------------------------------------------|--------------------|--------------------|--------------|---------------|
| File Edit<br>View Text Graph Table Align NodeEdit Advanced Options Window Help<br>$ \theta$ $\times$                                                                                                    |                    |                    |              |               |
| $\text{Diag}(\text{Liag}(\text{Li$ |                    |                    |              |               |
|                                                                                                    |                    |                    |              |               |
|                                                                                                    |                    |                    |              |               |
|                                                                                                    |                    |                    |              |               |
|                                                                                                    |                    |                    |              |               |
|                                                                                                    |                    |                    |              |               |
|                                                                                                    |                    |                    |              |               |
|                                                                                                    |                    |                    |              |               |
|                                                                                                    |                    |                    |              |               |
|                                                                                                    |                    |                    |              |               |
|                                                                                                    |                    |                    |              |               |
|                                                                                                    |                    |                    |              |               |
|                                                                                                    |                    |                    |              |               |
|                                                                                                    |                    |                    |              |               |
|                                                                                                    |                    |                    |              |               |
|                                                                                                    |                    |                    |              |               |
|                                                                                                    |                    |                    |              |               |
|                                                                                                    |                    |                    |              |               |
|                                                                                                    |                    |                    |              |               |
|                                                                                                    |                    |                    |              |               |
|                                                                                                    |                    |                    |              |               |
|                                                                                                    |                    |                    |              |               |
|                                                                                                    |                    |                    |              |               |
|                                                                                                    |                    |                    |              |               |
|                                                                                                    |                    |                    |              |               |
|                                                                                                    |                    |                    |              |               |
|                                                                                                    |                    |                    |              |               |
|                                                                                                    |                    |                    |              | $\frac{1}{1}$ |
|                                                                                                    |                    | X=324.94, Y=223.31 |              | <b>NUMBER</b> |
| # démarrer<br>00008<br>Sans titre - Paint                                                                                                    | [Artox - [Unite-1] |                    | $\mathbf{E}$ | 30日も当り 1346   |

Taille de cet aperçu :750 × 600 [pixels](https://wikifab.org/images/thumb/8/89/D%25C3%25A9coupage_Vinyle_wiki012.png/750px-D%25C3%25A9coupage_Vinyle_wiki012.png).

Fichier [d'origine](https://wikifab.org/images/8/89/D%25C3%25A9coupage_Vinyle_wiki012.png) (1 280 × 1 024 pixels, taille du fichier : 59 Kio, type MIME : image/png) Fichier téléversé avec MsUpload on [Découpage\\_Vinyle](https://wikifab.org/wiki/D%25C3%25A9coupage_Vinyle)

## Historique du fichier

Cliquer sur une date et heure pour voir le fichier tel qu'il était à ce moment-là.

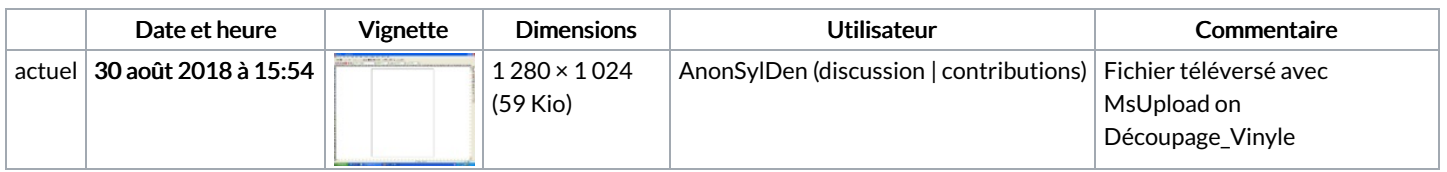

Vous ne pouvez pas remplacer ce fichier.

## Utilisation du fichier

Les 2 pages suivantes utilisent ce fichier :

[Découpage](https://wikifab.org/wiki/D%25C3%25A9coupage_Vinyle) Vinyle [Découpage](https://wikifab.org/wiki/D%25C3%25A9coupage_Vinyle/fr) Vinyle/fr

## Métadonnées

Ce fichier contient des informations supplémentaires, probablement ajoutées par l'appareil photo numérique ou le numériseur utilisé pour le créer. Si le fichier a été modifié depuis son état original, certains détails peuvent ne pas refléter entièrement l'image modifiée.

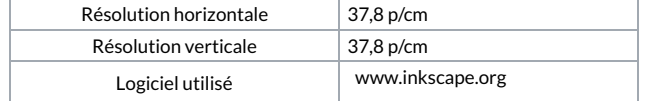